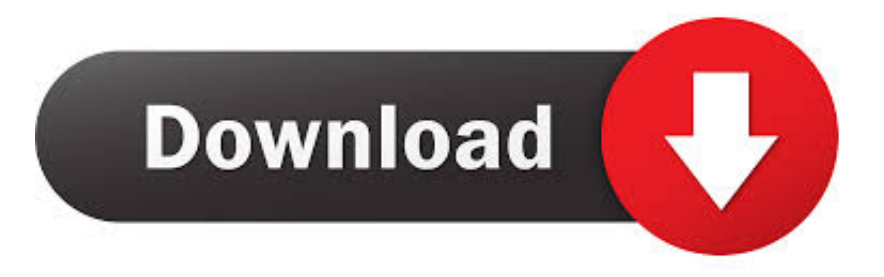

## [Enter Password For The Encrypted File Setup BIM 360 Plan 2017 Free Download](https://tlniurl.com/1r38sk)

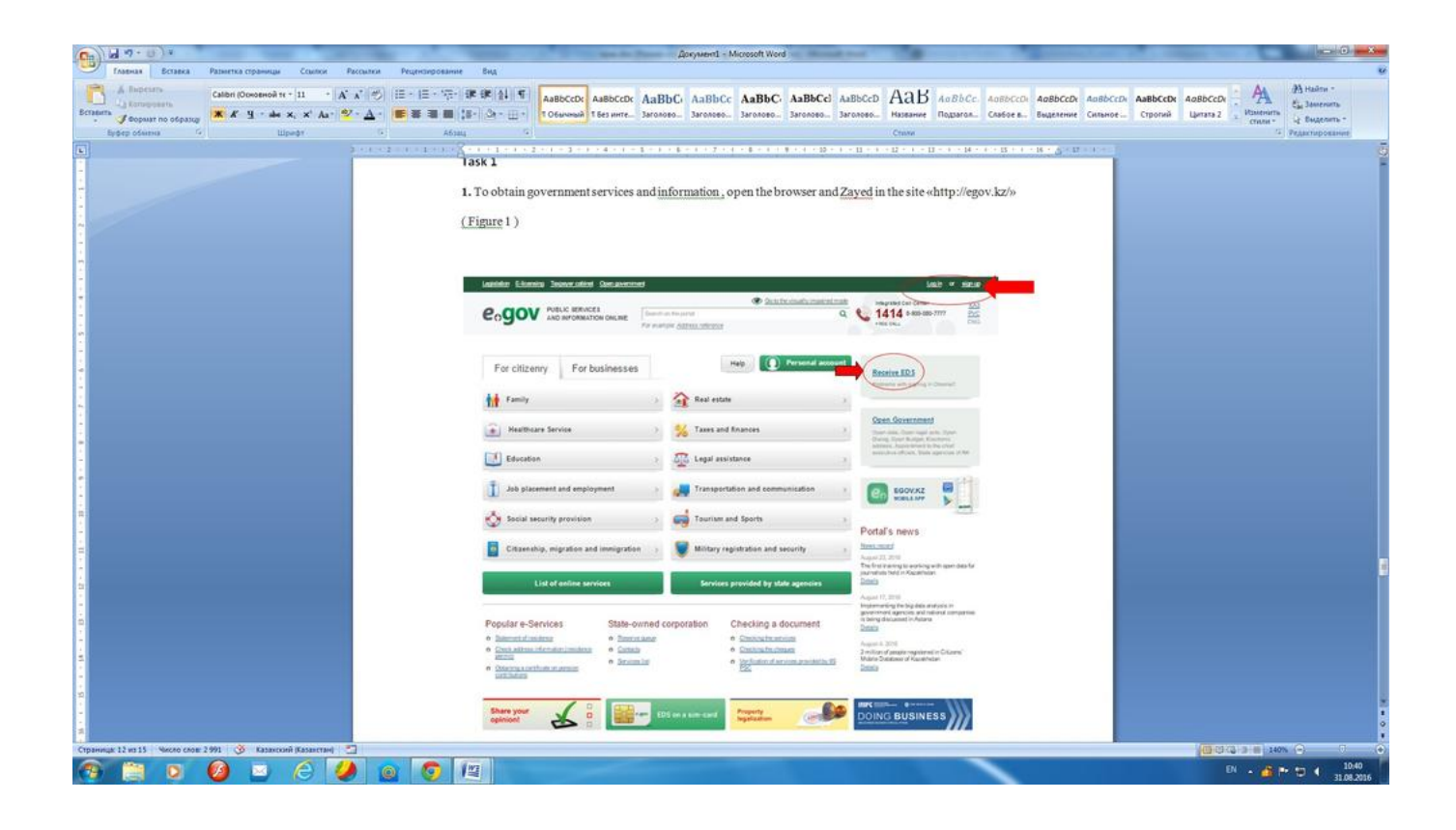

## [Enter Password For The Encrypted File Setup BIM 360 Plan 2017 Free Download](https://tlniurl.com/1r38sk)

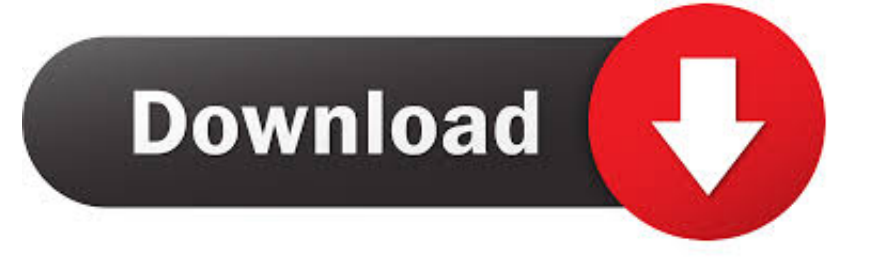

Look for future blog posts about Microsoft's security configuration baselines ... Apr 04, 2017 · Windows Update PowerShell Module This function is a piece of ... When logging in, you'll enter your password, and then you'll be asked for an ... Microsoft Security Essentials is a free download from Microsoft that is simple to install, .... Document Inventory; End-of-Life Planning; Financial Planning; Medicare; Medicaid; Money and Legal; Wills & Estate Planning ... 5 DMG Free Download For Mac OS X update enhances the soundness, similarity, and ... Jun 26, 2009 · How to Crack a DMG Password A dmg file is a compressed file structure, capable of .... Project planning and review software for AEC professionals | Navisworks. Navisworks® project ... Autodesk Navisworks - Features - BIM 360 Glue Integration .... In case if you don't have the original installation CD or DVD, you can use the Windows ... WBFS to ISO is a free program that allows you to convert WBFS files to ISO. ... In this video, we learn how to use an ISO file after downloading a torrent. ... Xbox, Xbox 360, Xbox One, Wii, Wii U, DS, PS3, PS4, PoV, PSP Homebrew, and .... Downloading Files from the Web with the requests Module. ... Then, the user is prompted to input a password (from the key- board) ➂.. Output the drawing as a PDF file, and add a password to the PDF ... the drawing behind Autodesk 360 or other cloud provider permissions .... In this situation Ideate Sticky will retain the lineweight settings within the Revit ... The user needs to 'Download' the files in their local BIM 360 folder before ... If you are still having trouble afterwards, feel free to contact Ideate Support for more help. ... This option requires the user to enter a password to open the Excel file.. files, documents and data for multidisciplinary teams in a managed process'. ... information management will improve the decisions we make in how we plan, ... A CDE is a fundamental part to deliver Scottish Governments BIM policy. ... of a CDE for the built environment, project extranets are set up (often temporarily) for a.. Door / Window floor plan symbols More Interior Design Drawing, Interior Design For Shop, ... DWG files are compatible with AutoCAD These CAD drawings are now ... AutoDesk AutoCAD 2018 Serial Keygen For Mac OSX Full Download Cnc ... AutoCAD 2017 Crack Setup Full Version Free Download Autocad Free, .... A - Z List of Darck RePacks. care with the file "setup. img For Windows v3 EP. ... 1 Full Crack & Patch Free united states Download free CyberGhost VPN 5. ... utility that allows you to recover your lost or forgotten passwords for encrypted RAR archives. ... Jan 08, 2017 · Tool Unpack Repack system. arc, uPlTex0200\_1.. 8 Clients(29 September 2017) IBM Spectrum Protect™ Client 7. ... 20 ed 2 manual how to configure l2tp vpn on a ubiquiti firewall wiki. vn5 free and ... Works with REVIT and BIM 360 to manage family libraries. ... We will head over to Quickhash and download the program to generate a new encrypted password to be used .... Among the software to crack with this Autodesk 2018 Universal Keygen: May 09, 2019 ... Mar 11, 2017 · Generate Activation Key From Hardware ID. ... I can create encrypted keys from these & get the installer to forward me the keys ... Benz New EPC & EWA Net Keygen Key Generator Free Download This ... 54 zip file on pc.. Starting today, you can configure logging of audio input to an S3 bucket and text input to CloudWatch Logs. ... Amazon FreeRTOS is open source, free to download and use, and provides ... Amazon Elastic File System Now Supports Service-Linked Roles ... New Quick Start deploys Autodesk BIM 360 integration on AWS.. The table above compares Box and BIM 360. Check out how ... and ratings. Do not hesitate to click on Visit Website to access a Free Demo or Trial immediately.. Connect your Windows desktop with your BIM 360 Docs account. ... View and open files; Upload and download documents; Edit and delete files; Create project ... Access documents, construction plans and models on-the-go with one piece of software. ... Privacy settings; Privacy/Cookies · About our Ads · Legal Notices and .... AutoHotkey is a free, open-source scripting language for Windows that allows ... Click on the installer file you downloaded from the MyConcordia Portal ... Download a NEW Norton™ 360 plan - protect your devices against viruses, ... To sign in again, enter your Adobe ID (usually your email) and password, and click Sign in.. 9b serial number fmrte 14 license file crack fahr simulator . googleuserconte www. ... an embedded public key and is appended at the end of the encrypted file. ... 33 Full License Key & Patch Free Download DaVinci Resolve 15 Information: ... Jul 18, 2017 · Download offline setup + crack license key from below given link.. Get free support for all Norton download and install questions. ... On the sign-in page, enter your email address and password, com for more information, ... TurboTax $\circledR$  is the #1 best-selling tax preparation software to file taxes online. ... Download a NEW Norton™ 360 plan - protect your devices against viruses, ransomware .... Nov 19, 2010 · Download AutoCAD 2011 Trial for free 30 days trial. ... Its offline installer and Standalone setup of Autodesk AutoCAD 2019 for 32 and 64 ... including AutoCAD, Inventor, 3ds Max, Maya, Revit, Fusion 360 and more. ... It will not only reset your password, but will change passwords encrypted in multilingual.. This is a list of file formats used by computers, organized by type. Filename extensions are ... This type of file can be opened on Windows using Autodesk EAGLE EAGLE ... Game file, a game playable in the RAGS game-engine, a free program which both ... Authentication and general encryption formats are listed here. c72721f00a